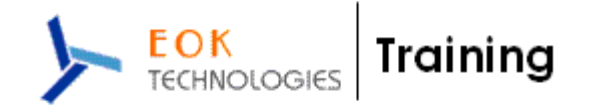

# **ORACLE DBA - COURSE CONTENTS**

**Duration : 6 Weekends (Sat & Sun : 4 Hours Each Day) No. Of Hours : 48 Hours.** 

## **Architecture & Configuration**

#### **Overview of Oracle DBA tasks**

Oracle as a flexible, complex & robust RDBMS The evolution of hardware and the relation to Oracle Different DBA job roles(VP of DBA, developer DBA,production DBA, database babysitter) The changing job role of the Oracle DBA Environment management (network, CPU, disk and RAM) Instance management (managing SGA regions) Oracle table and index management Instance Architecture

#### **Instance vs. database**

Components of an instance Creating the OFA file structure (\$DBA, bdump, udump, pfile) Oracle Instance Internals

## **SGA vs. PGA**

Background processes Interfaces with server and disk I/O subsystem Using SQL\*Plus for DBA management

## **Connecting and executing SQL**

Using the "as sysdba" syntax Overview of SQL\*Plus DBA commands (startup, etc.) Control file, UNDO and REDO management Explaining the use of control files Listing the Contents of the control File File locations for control Files Obtaining Control File Information Listing control file contents Displaying and Creating Undo segments Altering Undo Segments Determining the Number and Size of Undo segments Understanding flashback technology Troubleshooting Undo – snapshot too old Redo log concepts for recovery Online redo log (log\_buffer) online redo logs and archived redo logs Oracle ARCH and LGWR background processes Redo log dictionary queries

------------------------------------------------------------------------------------------------------------------------------------------------------------

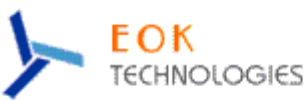

Redo log switch frequency and performance Multiplexing the Online Redo Log Files Archiving the Oracle Redo Logs Recovery using the redo log files User and privilege management Creating New Database Users Using pre-spawned Oracle connections Auditing User activity Identifying System and Object Privileges Granting and Revoking Privileges Creating and Modifying Roles Displaying user security Information from the Data Dictionary Oracle database management

#### **Overview of instance management**

Parameter files (init.ora, listener.ora, tnsnames.ora) Rules for sizing SGA components Automated Oracle memory management (AMM) Initialization file management

#### **Creating the init.ora file**

Using spfile Displaying init.ora values with vparameter Oracle\*Net configuration Creating the listener.ora file Creating the tnsnames.ora file Data buffer configuration & sizing Inside the Oracle data buffers Using the KEEP pool Monitoring buffer effectiveness Using multiple blocksizes (multiple buffer pools) Shared pool and PGA configuration & Sizing Shared pool concepts and components Understanding the library cache Relieving shared pool contention Overview of PGA for sorting and hash joins Using sort area\_size, hash\_area\_size and pga\_aggregate\_target Troubleshooting network connectivity Verifying network connectivity with ping and tnsping Testing database links Oracle object management

#### **Oracle tables, views and materialized views**

Types of Oracle tables (regular, IOT, sorted hash clusters, nested tables) Oracle Views Oracle materialized views Oracle indexes Types of Oracle indexes (b-tree, bitmap, bitmap join index)

------------------------------------------------------------------------------------------------------------------------------------------------------------

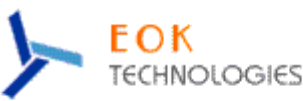

Creating B\*-Tree, bitmap and function-based Indexes Function-based indexes Finding indexing opportunities Index maintenance Oracle constraints

# **Costs & benefits of constraints**

Types of Oracle indexes constraints (check, not null, unique, PK, FK) Cascading constraints Schema, File & tablespace management Describing the relationship between data files, tablespaces and table Understanding Oracle segments Creating Tablespaces – using the autoextend option Changing the Size of Tablespaces – alter database datafile command Defining a TEMP tablespace Changing the default storage Settings for a tablespace Review of the storage parameters in DBA views (ASM, ASSM, pctfree, pctused and freelists) Monitoring Chained rows (fetch continued rows) Monitoring Insert and Update performance (pctused, APPEND) Database Maintenance Reason for reorgs – chained rows, imbalanced freelists Reorganizing Tables using Export and Import Using CTAS to reorganize data Index rebuilding Backup & Recovery overview (hot & cold Backups, RMAN, block change tracking)

## **Oracle DBA Utilities**

Data pump (Imp and exp utilities) SQL\*Loader LogMiner ,Flashback Introduction DataGuard Creating and Modifying Roles Oracle DBA utilities – Oracle dbms packages (dbms\_redefinition) Introduction Replication (Streams, multimaster, materialized views) Monitoring Oracle This section explores the methods used for monitoring all active components of the Oracle database.

------------------------------------------------------------------------------------------------------------------------------------------------------------

## **Dictionary and v\$ views**

The dba\_, all\_ and user\_ structures Querying the tables, indexes, and segments views Querying the AWR (STATSPACK) tables Table & index monitoring Monitoring table extents and fragmentation Using the dba\_tables and dba\_segments views Monitoring table CBO statistics Monitoring table extents and fragmentation Locating chained rows

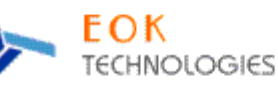

Monitoring table & index growth Monitoring index usage Monitoring index fragmentation Locating un-used indexes Identifying IOT candidates Reorganizing Indexes with alter index rebuild Dropping Indexes Getting Index Information from the Data Dictionary Instance monitoring

# **Monitoring with the AWR and STATSPACK**

 Creating a time-series performance report Using www.statspackanalyzer.com Scripts for AWR and STATSPACK Plotting performance data (WISE, Excel) Finding performance trends and signatures Oracle environment monitoring Displaying and managing Oracle sessions (v\$session, v\$process) Using AWR to monitor disk, network and CPU consumption Monitoring the alert log Oracle trace/dump files STATSPACK and AWR performance management

## **Installing STATSPACK**

Running STATSPACK reports Interpreting a STATSPACK report Getting time series reports with STATSPACK Finding performance signatures with STATSPACK Performance Management

 This section explores the methods used for performance management in Oracle and shows tips and scripts for monitoring all components of any Oracle database. You will also learn the proper action to take when any area of Oracle becomes a bottleneck.

------------------------------------------------------------------------------------------------------------------------------------------------------------

## **Bottleneck performance analysis**

Drill-down into AWR reports Top-5 timed events External Server Bottlenecks (Network, I/O, RAM, CPU) Network troubleshooting Instance Tuning Changing init.ora optimizer parameters (index\_optimizer\_cost\_adj, optimizer\_mode) Managing region parameters (shared pool size, db cache size) Understanding instance contention (e.g. Buffer busy waits, library cache contention) SQL and CBO behavior

# **Introduction to cost-based optimization**

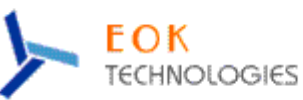

Changing the default optimizer modes Optimizer parameters Dynamic sampling Collecting table and index statistics (dbms\_stats) Using column histograms and skewonly Tracing SQL Execution

## **Using EXPLAIN PLAN**

Using "set autotrace" Interpreting EXPLAIN PLAN Output Using TKPROF / SQL\*Trace SQL Execution Internals

## **Review of Basic joining methods**

Merge join Hash Join Nested Loop join Advanced SQL operators Between operator SQL Tuning

#### **Using hints to improve SQL performance**

Using parallel query to improve performance SQL reusability within the library cache Table high-water mark Table striping and table partitions Using indexes to improve performance Identifying full-table scans Re-writing SQL queries Tuning sub-queries Oracle High Availability tools

#### **Continuous availability and disaster recovery**

Quantifying the cost of unplanned downtime Oracle multi-master replication Introduction to DataGuard Introduction to Oracle Streams Introduction to Real Application Clusters Backup & Recovery

#### **OS-level backups**

Hardware-level backup & recovery Block-level change tracking Disk mirroring Backup & recovery and RAID level Oracle-level backups (exp, expdp & RMAN) Hot vs. Cold backups

------------------------------------------------------------------------------------------------------------------------------------------------------------